Title stata.com

adjustfor\_option — Adjust survivor and related functions for covariates at specific values

Description Quick start Syntax Options
Remarks and examples Also see

# **Description**

The sts, stphplot, and stintphplot commands support the adjustfor(varlist) option to adjust the estimates of the survivor and related functions for covariates in varlist at specific values. You can adjust the functions to overall means, group-specific means, and zero covariate values. And you can use the at() option, specified within adjustfor() with sts, stphplot, or stintphplot and directly with stcurve, to adjust for specific covariate values and other summary statistics.

#### **Quick start**

```
Adjust for average values of covariates x1, x2, and factor variable x3
     st_command ..., ... adjustfor(x1 x2 i.x3, atmeans)
Adjust for x1 = 0, x2 = 0, and the base level of x3
     st_command ..., ... adjustfor(x1 x2 i.x3, atzeros)
Adjust for x1 = 3, x2 = 4, and x3 = 1
     st\_command \dots, \dots adjustfor(x1 x2 i.x3, at(x1=3 x2=4 x3=1))
Adjust for the means of x1, x2, and the base level of factor variable x3
     st_command ..., ... adjustfor(x1 x2 i.x3, atmeans atbase)
The same as above, but using the at() specification
     st\_command \dots, \dots adjustfor(x1 x2 i.x3, at((mean) x1 x2 (base) x3))
The same as above, but for stcurve
     stcurve, survival at((mean) x1 x2 (base) x3)
Adjust for group-specific means of covariates x1 and x2
     st_command ..., ... adjustfor(x1 x2, atmeans) by(group)
Adjust for overall means of covariates x1 and x2
     st_command ..., ... adjustfor(x1 x2, atomeans) by(group)
```

## **Syntax**

Adjust for covariates in sts commands, stphplot, and stintphplot

```
st_command ... [, ... adjustfor(varlist [, suboptions]) ... ]
```

where st\_command is one of sts graph, sts list, sts generate, stphplot, or stintphplot.

Adjust for specific covariate values in stcurve

| suboptions          | Description                                           |
|---------------------|-------------------------------------------------------|
| atmeans             | adjust for varlist at group-specific means            |
| atomeans            | adjust for varlist at overall means                   |
| atzeros             | adjust for <i>varlist</i> at zeros                    |
| atbase              | adjust for factor variables in varlist at base levels |
| at( <i>atspec</i> ) | adjust for varlist at specified values                |

at() overrides atmeans, atomeans, atzeros, and atbase; see Syntax of at().

atomeans is the default for stphplot and stintphplot, and atzeros is the default for sts graph, sts list, and sts generate.

For stcurve, at() is a standalone option and can be repeated.

## **Options**

- atmeans adjusts the estimates of the survivor and related functions to group-specific means of *varlist*. It may not be combined with atomeans or atzeros. atmeans is equivalent to atomeans when option by() is not specified with *st\_command*.
- atomeans adjusts the estimates of the survivor and related functions to the overall means of *varlist*. It may not be combined with atmeans or atzeros.
- atzeros adjusts the estimates of the survivor and related functions to zero values of continuous variables in *varlist* and base levels of factor variables. It may not be combined with atomeans or atmeans.
- atbase adjusts the estimates of the survivor and related functions to the base levels of the factor variables in *varlist*. Without this option, the factor variables are set to their mean values, unless atzeros is specified or assumed by the command.
- at(atspec) adjusts the estimates of the survivor and related functions to the specified values of
  covariates in varlist. at() may be used for continuous or factor covariates. With stcurve,
  multiple at() options can be specified, and each will produce a different set of estimates.

at (x1=20) uses the specified value of covariate x1.

at (x1=20 x2=1) uses the specified values of covariates x1 and x2.

- at(x1=(20 30 40 50)) (stcurve only) first uses the value of 20 for x1, then the value of 30, and so on. stcurve produces separate results for each specified value.
- at(x1=(20(10)50)) (stcurve only) does the same as at(x1=(20 30 40 50)); that is, you may specify a numlist.

at ((mean) x1 (median) x2) uses the specified summary statistics as the values for x1 and x2. at((p25) \_all) uses the respective 25th percentile values for all covariates. See Syntax of at() for the full list of summary-statistic modifiers.

at((mean) \_all (median) x x2=1.2 z=(1 2 3)) is processed from general to specific, with settings for named covariates overriding general settings specified via \_all. Thus, all covariates are set to their means except for x (set to its median), x2 (set to 1.2), and z (set to 1, then to 2, and finally to 3).

See Syntax of at() for more information.

# Remarks and examples

stata.com

Remarks are presented under the following headings:

Using adjustfor() with sts, stphplot, and stintphplot Syntax of at()

For examples of using the adjustfor() option, see Covariate-adjusted estimates in [ST] sts, example 1 in [ST] stcox PH-assumption tests, and example 3 in [ST] stintcox PH-assumption plots. For examples of specifying at (), see *Using at()* with stcurve in [ST] stcurve.

## Using adjustfor() with sts, stphplot, and stintphplot

When you specify the adjustfor(varlist) option with sts, stphplot, or stintphplot, the command fits a Cox model with varlist as predictors and computes the survivor (or related) function for the specified values of varlist. By default, sts adjusts to zero covariate values (computes the baseline functions), and stphplot and stintphplot adjust to overall means. That is, when adjustfor(varlist) is specified, sts assumes adjustfor(varlist, atzeros), and stphplot and stintphplot assume adjustfor(varlist, atomeans).

For instance, the following two commands are producing the same "log-log" plots.

- . stphplot, by(group) adjustfor(x1 x2)
- . stphplot, by(group) adjustfor(x1 x2, atomeans)

To use group-specific means instead of the overall means, we could specify

. stphplot, by(group) adjustfor(x1 x2, atmeans)

To use zero values, we could specify

. stphplot, by(group) adjustfor(x1 x2, atzeros)

As we mentioned earlier, sts or, more specifically, sts graph, sts list, and sts generate adjust the function estimates to zero covariate values by default. For instance, the following two commands plot the same baseline survivor function.

- . sts graph, by(drug) adjustfor(age)
- . sts graph, by(drug) adjustfor(age, atzeros)

If we wanted the survivor curves adjusted for age and scaled to age 50, we could generate a new variable centered at 50 and adjust the baseline survivor curve to that new variable:

- . generate double age50 = age-50
- . sts graph, by(drug) adjustfor(age50)

More conveniently, we could simply use the at() suboption of the adjustfor() option to adjust for age 50:

```
. sts graph, by(drug) adjustfor(age, at(age=50))
```

## Syntax of at()

The at() option can be specified within the adjustfor() option with the sts, stphplot, and stintphplot commands. It can also be used directly with stcurve.

In at (atspec), atspec may contain one or more of the following specifications,

```
varname = #
varname = (numlist) (stcurve only)
_frailty = (numlist) (stcurve only)
(stat) varlist
```

#### where

- 1. *varname* and *varlist* must contain covariates from *varlist* specified in adjustfor() or, for stcurve, *varlist* specified with the survival regression model.
- 2. variables (whether in *varname* or *varlist*) may be continuous variables, factor variables, or specific-level variables, such as age, group, or 3.group.
- 3. varlist may also be one of three standard lists:
  - a. \_all (all covariates);
  - b. \_factor (all factor-variable covariates); or
  - c. \_continuous (all continuous covariates).
- 4. stat can be any of the following:

| stat   | Description                      | Variables<br>allowed |
|--------|----------------------------------|----------------------|
| mean   | means                            | all                  |
| median | medians                          | continuous           |
| p1     | 1st percentile                   | continuous           |
| p2     | 2nd percentile                   | continuous           |
|        | 3rd-49th percentiles             | continuous           |
| p50    | 50th percentile (same as median) | continuous           |
|        | 51st-97th percentiles            | continuous           |
| p98    | 98th percentile                  | continuous           |
| p99    | 99th percentile                  | continuous           |
| min    | minimums                         | continuous           |
| max    | maximums                         | continuous           |
| zero   | zeros                            | all                  |
| base   | base level                       | factors              |

**37 · 11** 

Any *stat* except zero and base may be prefixed with an o to get the overall statistic such as omean, omedian, and op25. Overall statistics differ from their correspondingly named statistics only when the by() option is specified. For factor variables, zero is a synonym for base. If *stat* is not followed by a varlist, *stat* is ignored.

5. \_frailty is allowed only in the at() option with stcurve after fitting a shared-frailty model with stcox. When \_frailty is specified, frailties are set to the values in the corresponding numlist. When \_frailty is not specified, frailties are set to 1.

atspec can involve settings for multiple covariates and, with stcurve, multiple settings for one covariate. The following rules are applied when more than one covariate or value is included:

- 1. When more than one covariate is referenced in atspec but each covariate is set to only one value, all settings are applied in combination. For example, at (x1=5 x2=0) results in one scenario, with x1 set to 5, x2 set to 0, and all other covariates set to their defaults.
- 2. When multiple values are specified for a covariate, the covariate will be set to each of the values in turn. For example, at (x1=5 x1=10) or, equivalently, at (x1=(5 10)) specifies that x1 be set first to 5 and then to 10. This is allowed only with the stcurve command.
- 3. When multiple values are specified for more than one covariate, all possible combinations of settings are applied in turn. For example, at(x1=(5 10) x2=(0 1)) results in four scenarios: x1 = 5 and x2 = 0; x1 = 5 and x2 = 1; x1 = 10 and x2 = 0; and x1 = 10and x2 = 1. This is allowed only with the stcurve command.
- 4. Settings may be specified for groups of covariates using three general varlists—\_all, \_factor, and \_continuous. When atspec includes both specifications with general varlists and specifications with named covariates, the specifications for named covariates take precedence over general ones. For example, at (x1=10 (means) \_all) sets x1 to 10 while setting all other covariates to their means.
- 5. Only one (stat) varlist specification can be applied to a covariate. If more than one is specified, the rightmost specification is respected. For example, at((means) x1 x2 (medians) x1 x2) sets both x1 and x2 to their medians.
- 6. When both a (stat) specification and another specification are included for a named covariate, the other specification takes precedence. For example, at (x1=5 (means) x1) sets x1 to 5.

In addition, with the stcurve command, at() can be repeated. When multiple at() options are specified, atspecs are processed sequentially. For instance, at(x1=5) at(x2=0) results in stcurve producing two curves. The first sets x1 to 5 and all other covariates, including x2, to their means. The second sets x2 to 0 and all other covariates to their means. Note that this is different from the single at (x1=5 x2=0) specification, which sets x1 and x2 to the specified values simultaneously.

## Also see

- [ST] stcox PH-assumption tests Tests of proportional-hazards assumption after stcox
- [ST] stcurve Plot the survivor or related function after streg, stcox, and more
- [ST] sts Generate, graph, list, and test the survivor and related functions
- [ST] sts generate Create variables containing survivor and related functions
- [ST] sts graph Graph the survivor or related function
- [ST] sts list List the survivor or related function

Stata, Stata Press, and Mata are registered trademarks of StataCorp LLC. Stata and Stata Press are registered trademarks with the World Intellectual Property Organization of the United Nations. StataNow and NetCourseNow are trademarks of StataCorp LLC. Other brand and product names are registered trademarks or trademarks of their respective companies. Copyright © 1985-2023 StataCorp LLC, College Station, TX, USA. All rights reserved.

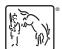

For suggested citations, see the FAQ on citing Stata documentation.